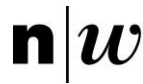

**Stellen Sie sich vor, Sie seien neu angestellt bei der Firma welche durch die Beispieldatenbank repräsentiert wird. Fügen Sie Ihren Eintrag in die Tabelle 'Angestellter' ein und fügen Sie mindestens einen Ihrer Angehöriger in die Tabelle 'Angehoeriger' ein. Danach schreiben Sie in Ihrem Namen eine Anzahl von Projektstunden auf eines der Projekte auf.**

**Hinweis: Lassen Sie die Geburtsdaten weg, da diese das Format Datum verwenden und kompliziert zu definieren sind.**

```
INSERT INTO angestellter (vname, nname, ahvnr, adresse, geschlecht, 
salaer, vorges, abt)
VALUES ('Michael', 'Schrattner', 9999, 'Inzlingen', 'm', 999999,
null, 1)
INSERT INTO angehoeriger (ang, name, geschlecht, verwgrad)
VALUES (9999, 'Ewald', 'm', 'Vater')
```
INSERT INTO arbeitet\_an VALUES (9999, 10, 60.5)

**Selektieren Sie die von Ihnen gemachten Einträge in den entsprechenden Tabellen.**

```
SELECT vname, nname, ahvnr, adresse, angestellter.geschlecht, 
salaer, vorges, abt, name AS angehoerigen name, verwgrad, projekt,
stunden
FROM angestellter, angehoeriger, arbeitet an
WHERE (angehoeriger.ang = 9999 AND arbeitet an.ang = 9999 AND
angestellter.ahvnr = 9999)
```
**Die Arbeit an Projekt 20 wurde eingestellt. Löschen Sie alle Hinweise auf dieses Projekt aus der Datenbank. Wie sind Sie vorgegangen und weshalb?**

```
DELETE FROM arbeitet an
WHERE projekt = 20
```

```
DELETE FROM projekt
WHERE pnummer = 20
```
 $\rightarrow$  Zuerst sind diejenigen Datensätze zu löschen, welche den Datensatz "Projekt Nr.20" referenzieren (pnummer als Fremdschlüssel). Dann erst die Referenz (Primärschlüssel) selbst löschen  $\rightarrow$  Vermeidung inkonsistenter Datensätze

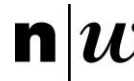

```
Beate Tell verlässt die Firma. Ihre Leitungsposition in der Abteilung Forschung wird 
nun von Sonja Maradona übernommen. Ändern Sie die Datenbank und löschen Sie 
nicht mehr benötigte Einträge, so dass alle Tabellen auf dem aktuellsten Stand sind.
Wie sind Sie vorgegangen und weshalb?
DELETE FROM arbeitet an
WHERE ang = 8635DELETE FROM angehoeriger
WHERE ang = 8635DELETE FROM angestellter
WHERE ahvnr = 8635UPDATE abteilung SET leiter = 7639
WHERE leiter = 8635
UPDATE angestellter SET vorges = 6608
WHERE ahvnr = 7639UPDATE angestellter SET vorges = 7639
WHERE vorges = 8635
Erhöhen Sie das Salär von allen Angestellten, die Boris Frisch zum Vorgesetzten 
haben, um 10'000 Fr.
                                      Löschen der Datensätze mit dem 
                                      betreffenden Fremdschlüssel
                                  Löschen des Datensatzes selbst
                                             Aktualisieren des Abteilungsleiters in 
                                             der Tabelle Abteilung
                                                 Aktualisieren der Vorgesetzten in 
                                                 der Tabelle Angestellter
```

```
UPDATE angestellter SET salaer = salaer + 10000
WHERE vorges = 9260
```
**Stellen Sie sich eine weitere mögliche Aufgabe und führen Sie die entsprechende Änderungen in der Datenbank durch:**

**→ Alle Mitarbeiter die am Projekt 10 Arbeiten erhalten 10% mehr Lohn und eine Prämie von 5'000 Fr.**

```
UPDATE angestellter SET salaer = salaer + salaer * 0.1 + 5000
WHERE ahvnr IN
(SELECT ang FROM projekt WHERE projekt = 10)
```